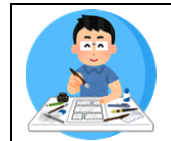

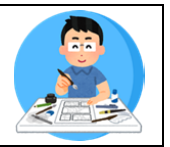

## Travaux pratiques

**Consigne :** en utilisant l'application BDNF, créer une case de bande dessinée qui contiendra les éléments suivants :

- ✓ 1 décor
- $\checkmark$  1 titre dans un cartouche
- $\checkmark$  2 personnages
- $\checkmark$  2 bulles

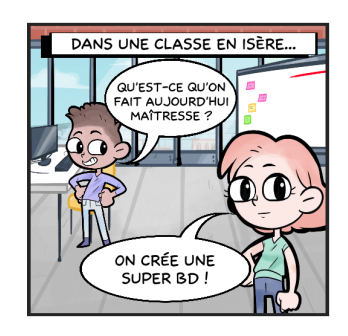

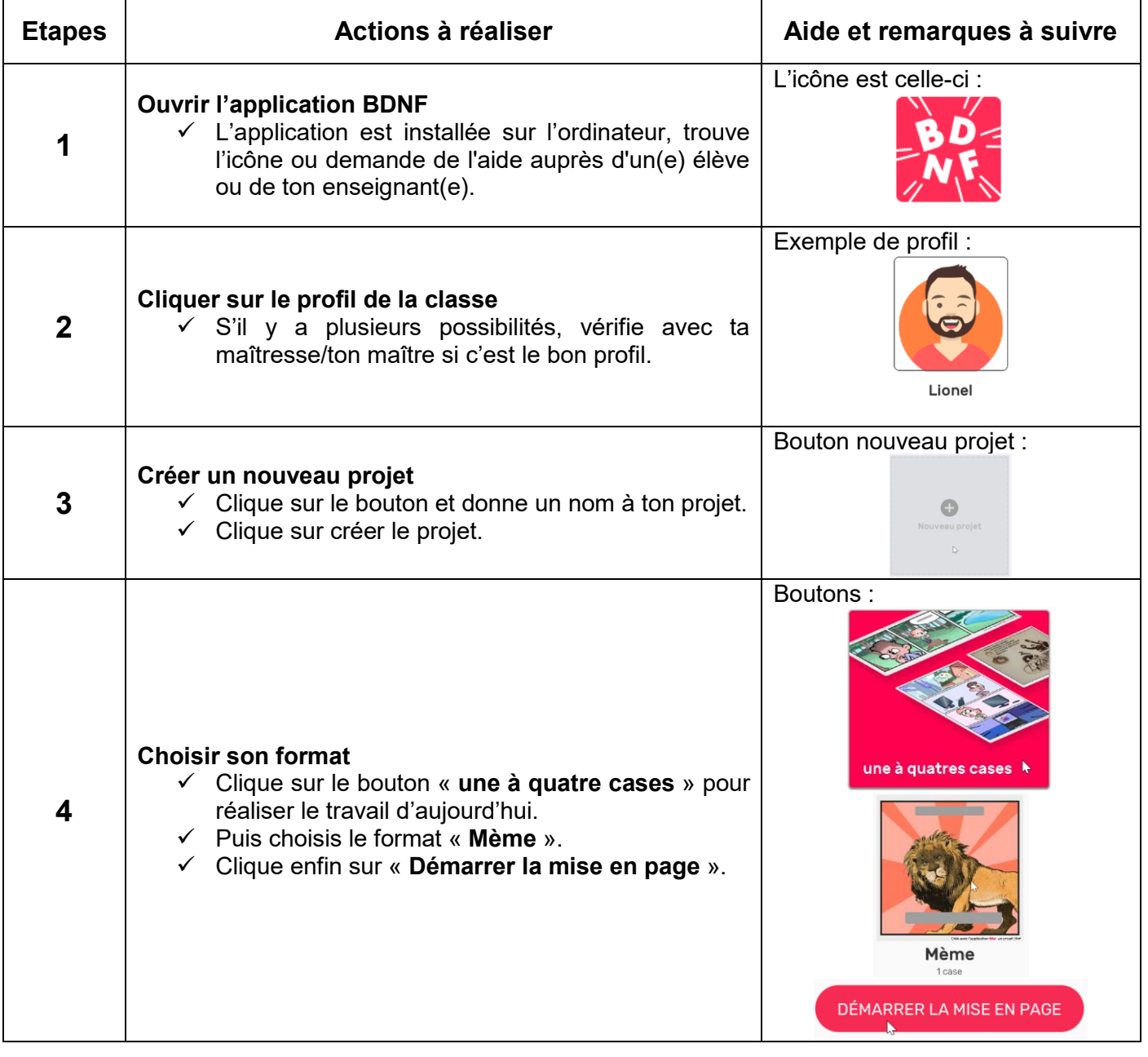

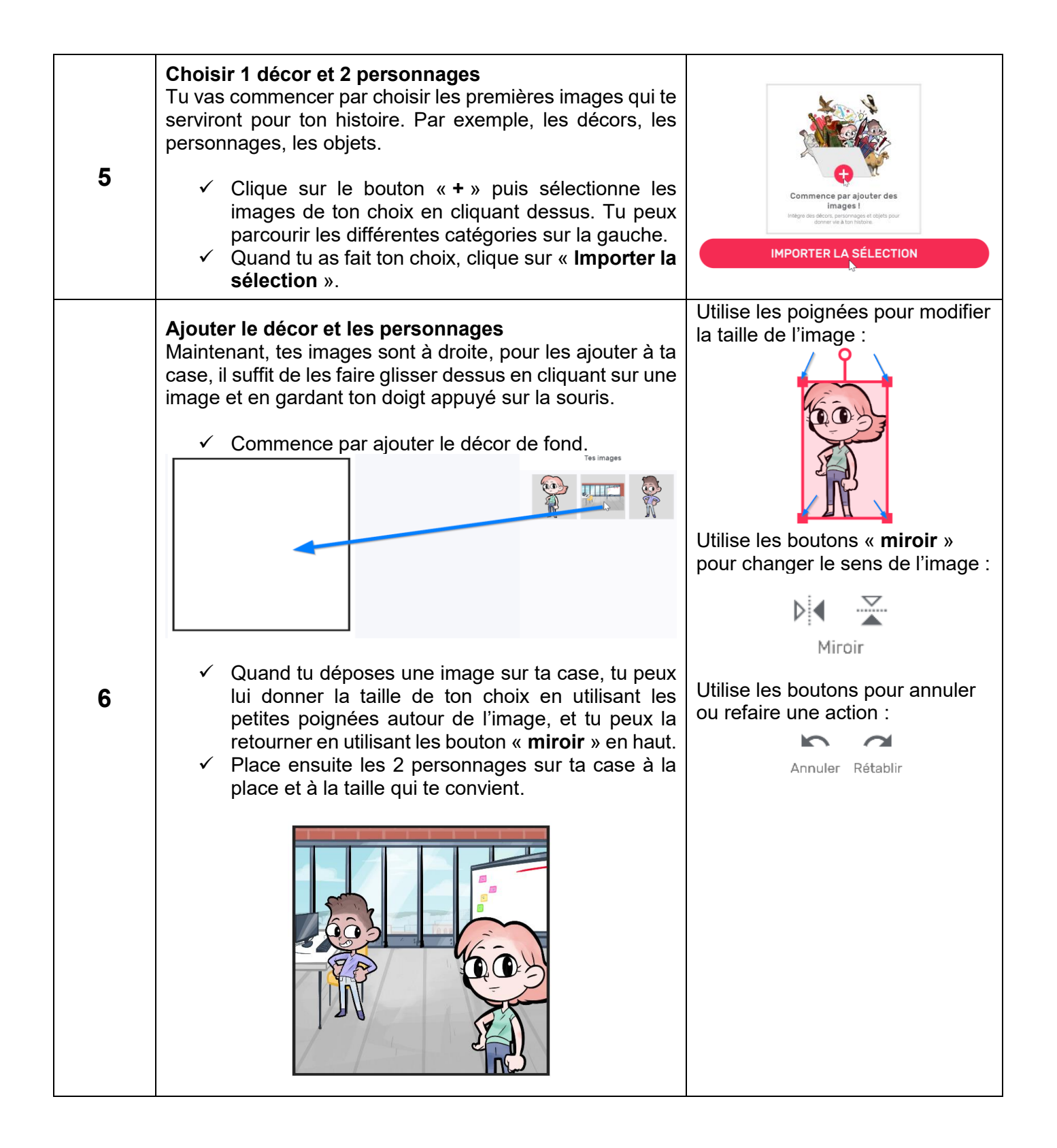

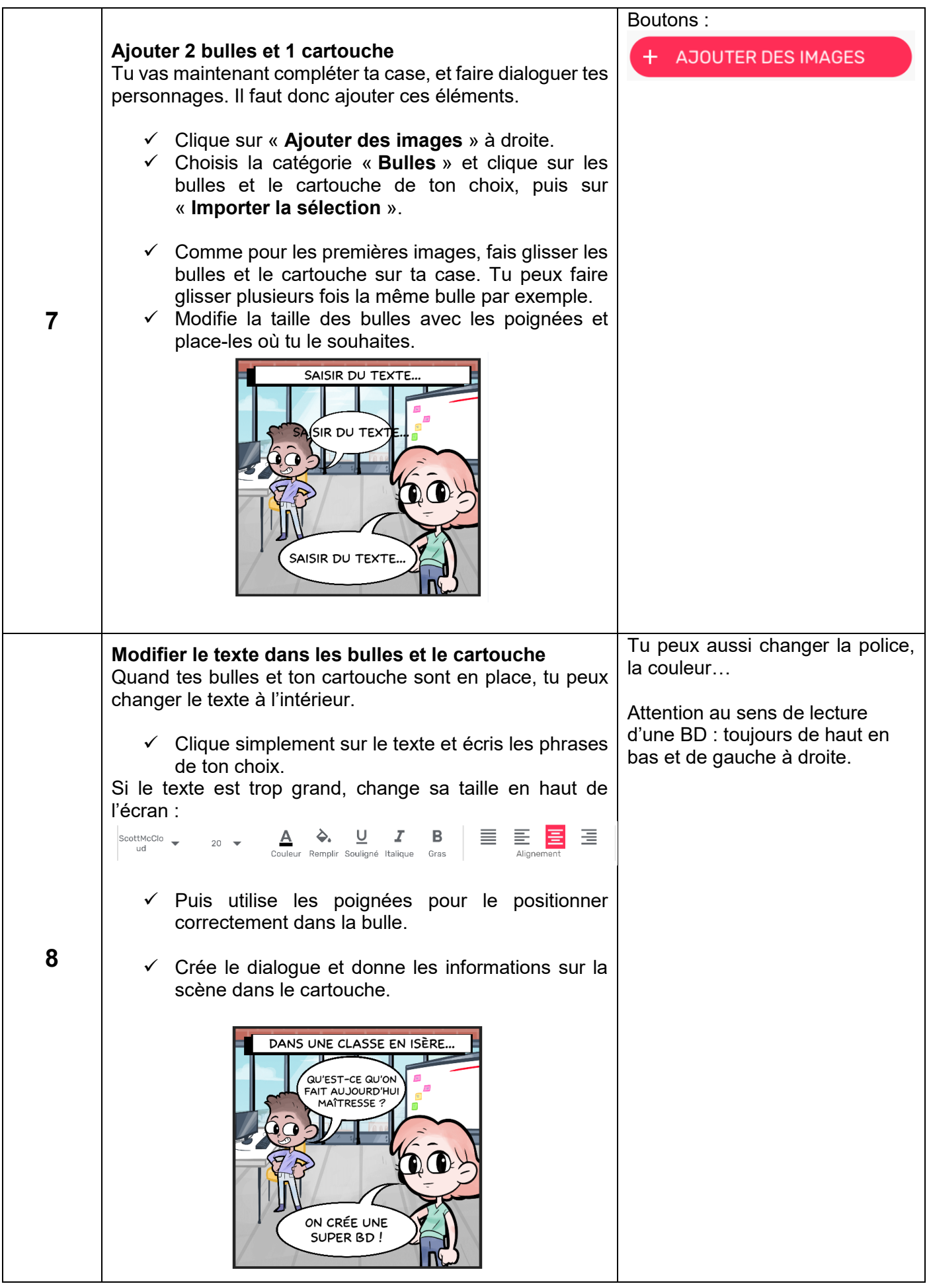

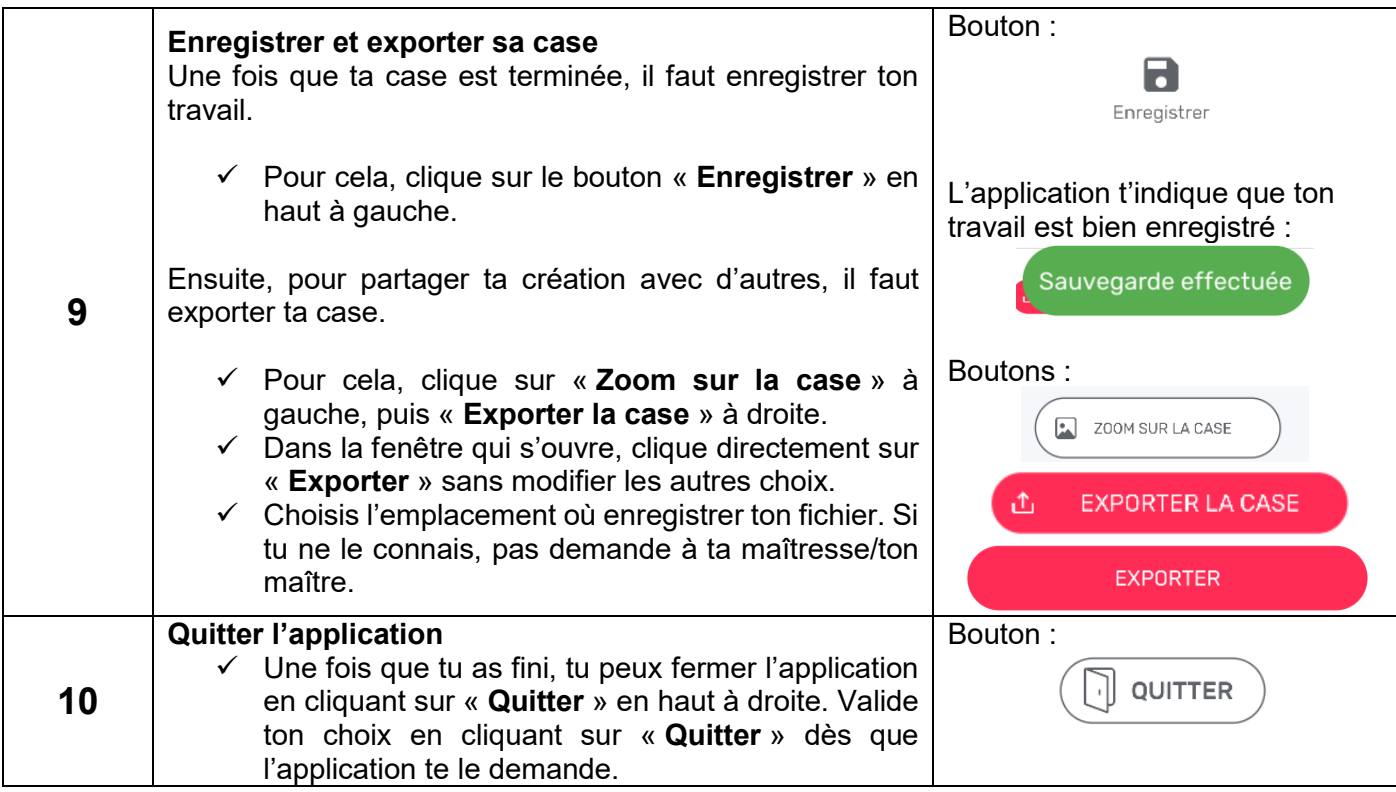